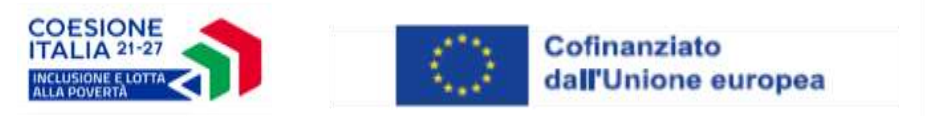

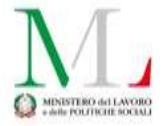

#### **MINISTERO DEL LAVORO E DELLE POLITICHE SOCIALI**

#### **- DIREZIONE GENERALE PER LA LOTTA ALLA POVERTÀ E LA PROGRAMMAZIONE SOCIALE**

**-**

*DIVISIONE III - Autorità di gestione dei programmi operativi nazionali a valere sul Fondo sociale europeo (FSE) e sul Fondo di aiuti europei agli indigenti (FEAD) Programmazione 2014-2020. Autorità di gestione programma operativo nazionale a valere sul Fondo sociale europeo Plus (FSE +). Programmazione 2021-2027. Coordinamento e gestione*

**PROGRAMMA NAZIONALE INCLUSIONE E LOTTA ALLA POVERTÀ 2021-2027**

Regolamento (UE) n. 2021/1060 Regolamento (UE) n. 2021/1057

# **Priorità 2 FSE+ "***Child Guarantee***"**

OS k (ESO4.11) - migliorare l'accesso paritario e tempestivo a servizi di qualità, sostenibili e a prezzi accessibili, compresi i servizi che promuovono l'accesso agli alloggi e all'assistenza incentrata sulla persona, anche in ambito sanitario; modernizzare i sistemi di protezione sociale, anche promuovendo l'accesso alla protezione sociale, prestando particolare attenzione ai minori e ai gruppi svantaggiati; migliorare l'accessibilità, anche per le persone con disabilità, l'efficacia e la resilienza dei sistemi sanitari e dei servizi di assistenza di lunga durata

**Avviso pubblico per la presentazione di progetti per l'inclusione e l'integrazione di bambine, bambini e adolescenti Rom, Sinti e Caminanti (RSC)**

**Periodo 2024 - 2026**

# **ALLEGATO B**

# **PRESENTAZIONE DELLA PROPOSTA PROGETTUALE**

**MODELLO 04: INFORMATIVA**

# **MODELLO 05: PRESENTAZIONE DELLA PROPOSTA**

L'allegato "B" deve essere compilato dal Proponente tramite procedura telematica, secondo quanto definito all'articolo 9 dell'Avviso.

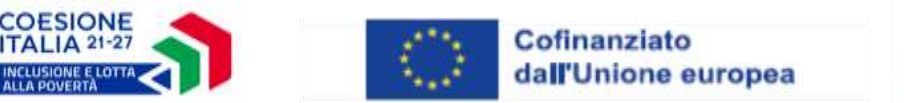

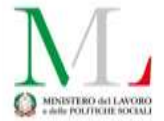

**BENEFICIARI (SOGGETTI PROPONENTI)** 

**Rappresentanti legali degli Ambiti Territoriali Sociali (ATS) in forma singola, identificati ai sensi dell'articolo 8 comma 3 lett. a della L. 30 novembre 2000 n.328.**

**Identificazione requisiti minimi del soggetto proponente per la partecipazione alla presente procedura, come previsto dal paragrafo 5 dell'Avviso pubblico per la presentazione di progetti per l'inclusione e l'integrazione di bambine, bambini e adolescenti Rom, Sinti e Caminanti.**

**Al fine di procedere alla compilazione degli step della domanda relativa alla presente procedura è obbligatorio confermare di avere entrambi i requisiti.**

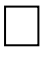

Confermi la presenza di bambini e adolescenti rom ,sinti e caminanti e famiglie sul territorio dell'Ambito territoriale sociale

Confermi la presenza di un numero di bambini/alunni rom, sinti e caminanti tra i 3 e i 18 anni pari a minino n. 15 unità, con relative famiglie, da coinvolgere nei moduli finalizzati al rafforzamento dell'inclusione e integrazione sociale

# **MODELLO 04: INFORMATIVA – STEP INFORMATICO 1 - DATI IDENTIFICATIVI E STRUTTURA ORGANIZZATIVO - GESTIONALE**

#### **A. Dati identificativi**

#### **1. Anagrafica ATS**

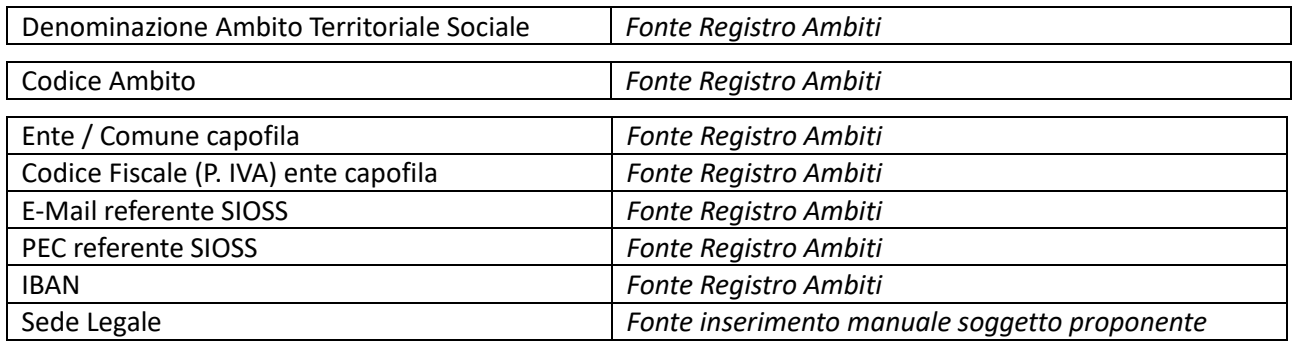

#### *1.1. Referente progetto*

Inserire le seguenti informazioni anagrafiche di un referente del soggetto proponente nell'ambito delle procedure inerenti il presente avviso pubblico (*il referente della procedura non corrisponde necessariamente al coordinatore di progetto, che potrà essere nominato una volta approvato il progetto presentato*).

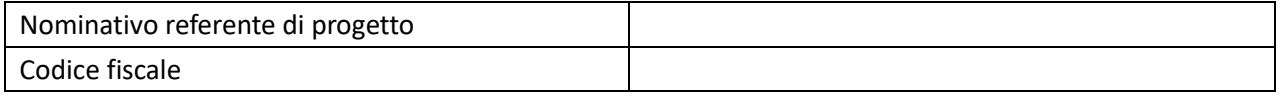

Ulteriori informazioni del referente di progetto Qualifica

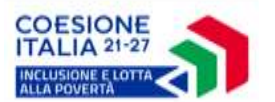

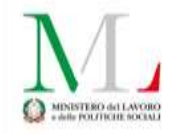

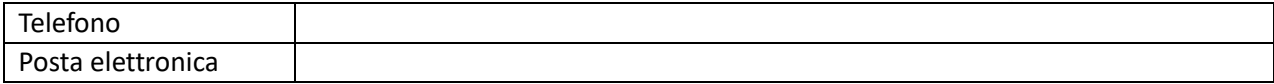

#### *1.2. Rappresentante legale del soggetto proponente (o suo delegato)*

Fleggare in caso si tratti di delegato

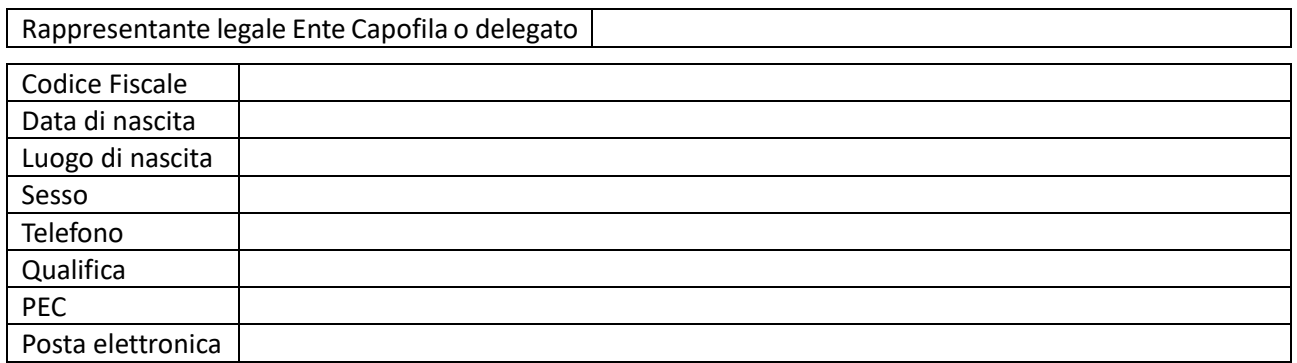

#### **2. Comuni interessati dall'azione – STEP INFORMATICO 2 – COMUNI ADERENTI**

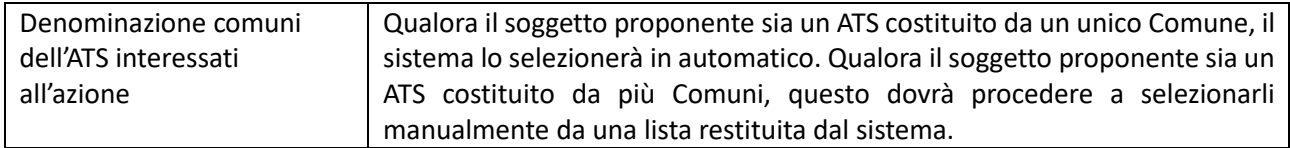

#### **B. Precedente partecipazione**

**2. Il proponente ha già preso parte al Progetto Nazionale per l'inclusione e l'integrazione dei bambini rom e sinti nel periodo 2017-23 a valere sulle risorse del Pon Inclusione 2014-20?**

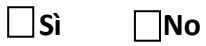

#### **ALLEGATI - STEP INFORMATICO 3**

#### **Elenco dei documenti da caricare a sistema:**

- Modello 01 Domanda di ammissione al finanziamento: il documento dovrà essere obbligatoriamente inserito dal soggetto proponente e formato p7m;
- Modello 02 a Dichiarazione: il documento dovrà essere obbligatoriamente inserito dal soggetto proponente e in formato p7m;
- Modello 04 Delega: non obbligatorio.

Il sistema verificherà che i documenti siano in formato p7m.

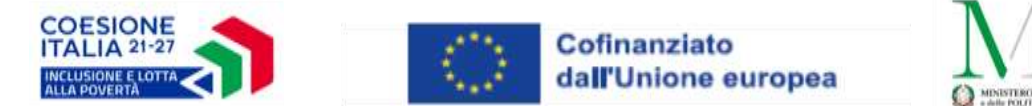

#### **MODELLO 05 – PRESENTAZIONE DELLA PROPOSTA STEP 4 -DESCRIZIONE DELL'INTERVENTO**

#### **C. Analisi del contesto di riferimento**

- **3. Al proponente si chiede di svolgere una breve introduzione descrittiva della presenza della comunità RSC nel territorio dell'ATS, illustrando in maniera sintetica:**
	- **(a) la storia della presenza delle comunità nel territorio di riferimento;**
	- **(b) la loro distribuzione sul territorio;**
	- **(c) le principali problematiche;**
	- **(d) le esperienze e progettualità recenti e in essere**

(max 5.000 caratteri spazi esclusi)

**4. Indicazione dei principali insediamenti attuali nel territorio del soggetto proponente, con specifica indicazione di quelli che saranno interessati dalle azioni del progetto** 

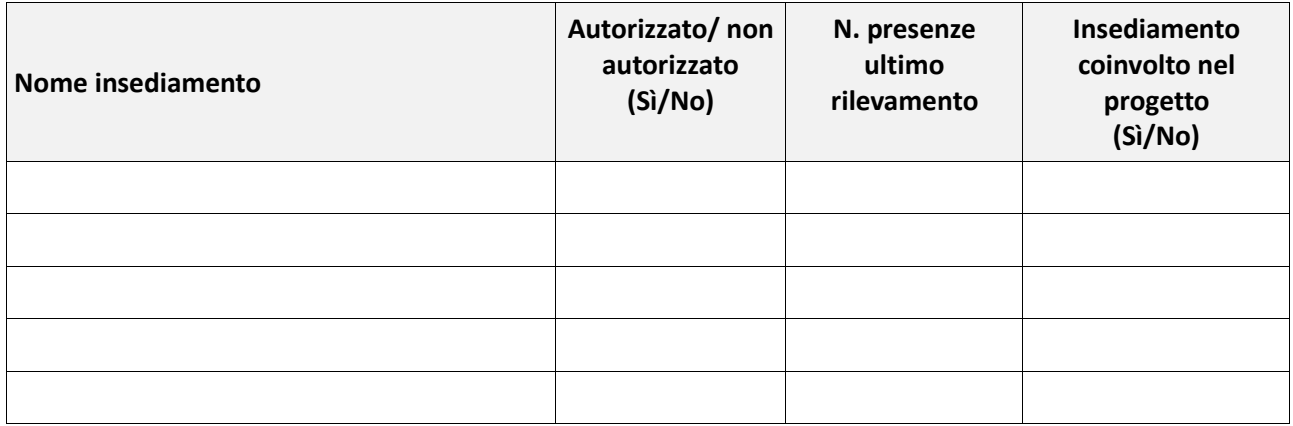

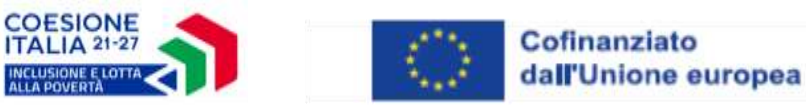

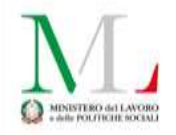

#### **D. Proposta progettuale**

# **5. Il Proponente inserisca il numero di plessi che si intende coinvolgere, con il relativo numero di classi e il numero di alunni target**

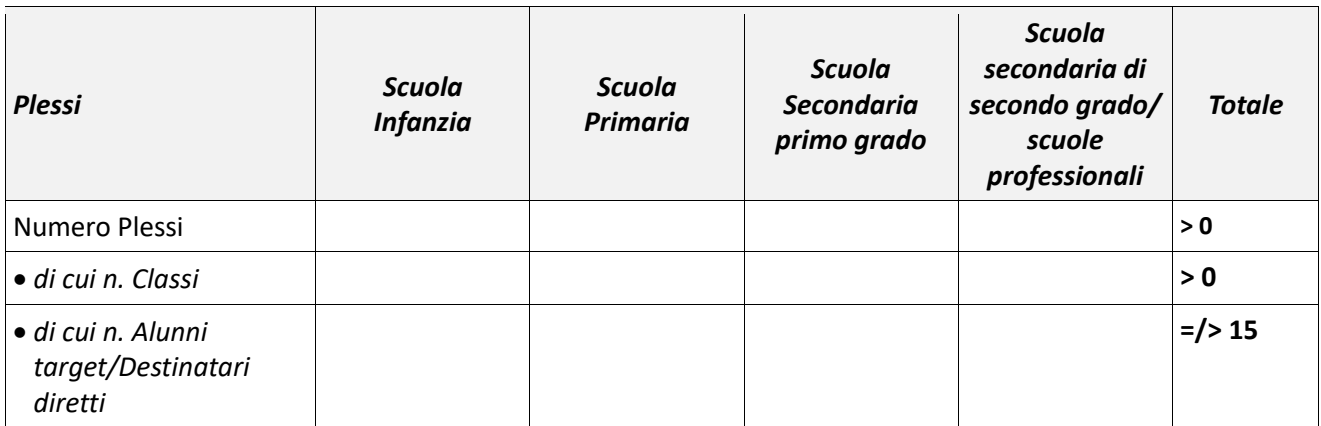

# **6. Descrizione delle modalità attraverso cui il soggetto proponente può e intende garantire il sostegno e la sostenibilità della rete progettuale e quali sinergie può/intende promuovere.**

(max 5.000 caratteri spazi esclusi)

# **STEP INFORMATICO 5 -TIPOLOGIA DI MODULI**

#### **7. Selezione del Modulo opzionale**

*Indicare con una X nel caso si intenda usufruire del Modulo opzionale.*

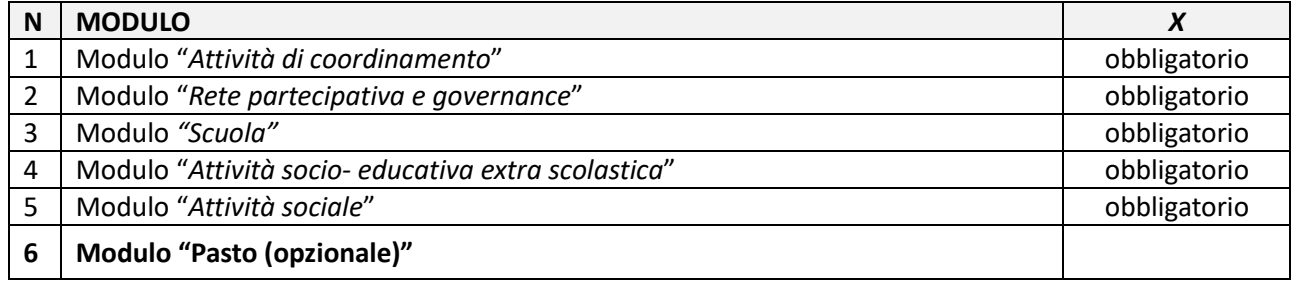

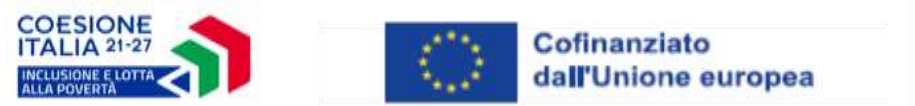

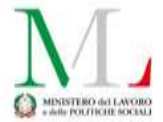

# **8. Modulo 1 "Attività di coordinamento"**

Descrivere come il coordinatore svolgerà le funzioni descritte all'articolo 6.1 dell'Avviso. Come ivi indicato, l'attività di coordinamento è di competenza del soggetto proponente, che può individuare una risorsa interna o esterna, fornendo le informazioni richieste nell'Allegato C – Piano finanziario.

(max 5.000 caratteri spazi esclusi)

# **9. Modulo 2 "Rete partecipativa e governance"**

Descrivere, anche con riferimento alle diverse fasce di età dei destinatari, le attività che si intendono realizzare con riferimento a:

a) attività di promozione della rete locale;

b) facilitazione famiglie e comunità;

c) realizzazione di seminari, supervisione e formazione per la rete territoriale.

(max 5.000 caratteri spazi esclusi)

In coerenza con la descrizione effettuata, compilare nell'Allegato C "Piano finanziario" le voci di costo previste per il Modulo 2

#### **10. Modulo 3 "Scuola"**

Descrivere, anche con riferimento alle diverse fasce di età dei destinatari, le attività che si intendono realizzare con riferimento a:

a) attività di relazione con docenti e di supporto nell'orario scolastico;

b) attivazione di laboratori.

(max 5.000 caratteri spazi esclusi)

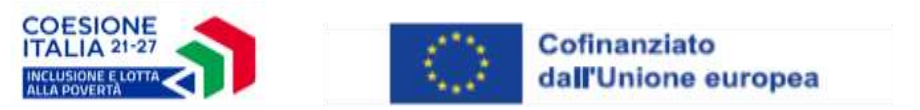

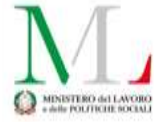

In coerenza con la descrizione effettuata, compilare nell'Allegato C "Piano finanziario" le voci di costo previste per il Modulo 3.

# **11. Modulo 4 "Attività socio-educativa extra scolastica"**

Descrivere, anche con riferimento alle diverse fasce di età dei destinatari, le attività che si intendono realizzare con riferimento a:

a) sostegno socio-educativo.

b) descrivere inoltre le tipologie di spese di trasporto che si prevede eventualmente di affrontare, nonché l'eventuale modalità attraverso cui si intendono acquistare merende e materiale extrascolastico.

(max 5.000 caratteri spazi esclusi)

In coerenza con la descrizione effettuata, compilare nell'Allegato C "Piano finanziario" le voci di costo previste per il Modulo 4.

# **12. Modulo 5 "Attività sociale"**

Descrivere, anche con riferimento alle diverse fasce di età dei destinatari, le attività che si intendono realizzare con riferimento a:

a) attività di orientamento;

b) attività di sostegno per le famiglie dei vari contesti abitativi;

c) laboratori e attività di centri estivi.

(max 5.000 caratteri spazi esclusi)

In coerenza con la descrizione effettuata, compilare nell'Allegato C "Piano finanziario" le voci di costo previste per il Modulo 5.

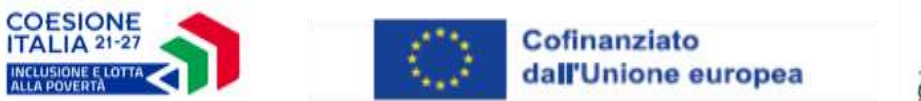

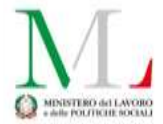

# **13. Modulo 6 "Pasto" (opzionale)**

In caso di attivazione del Modulo, indicare le motivazioni che inducono la scelta di questo modulo.

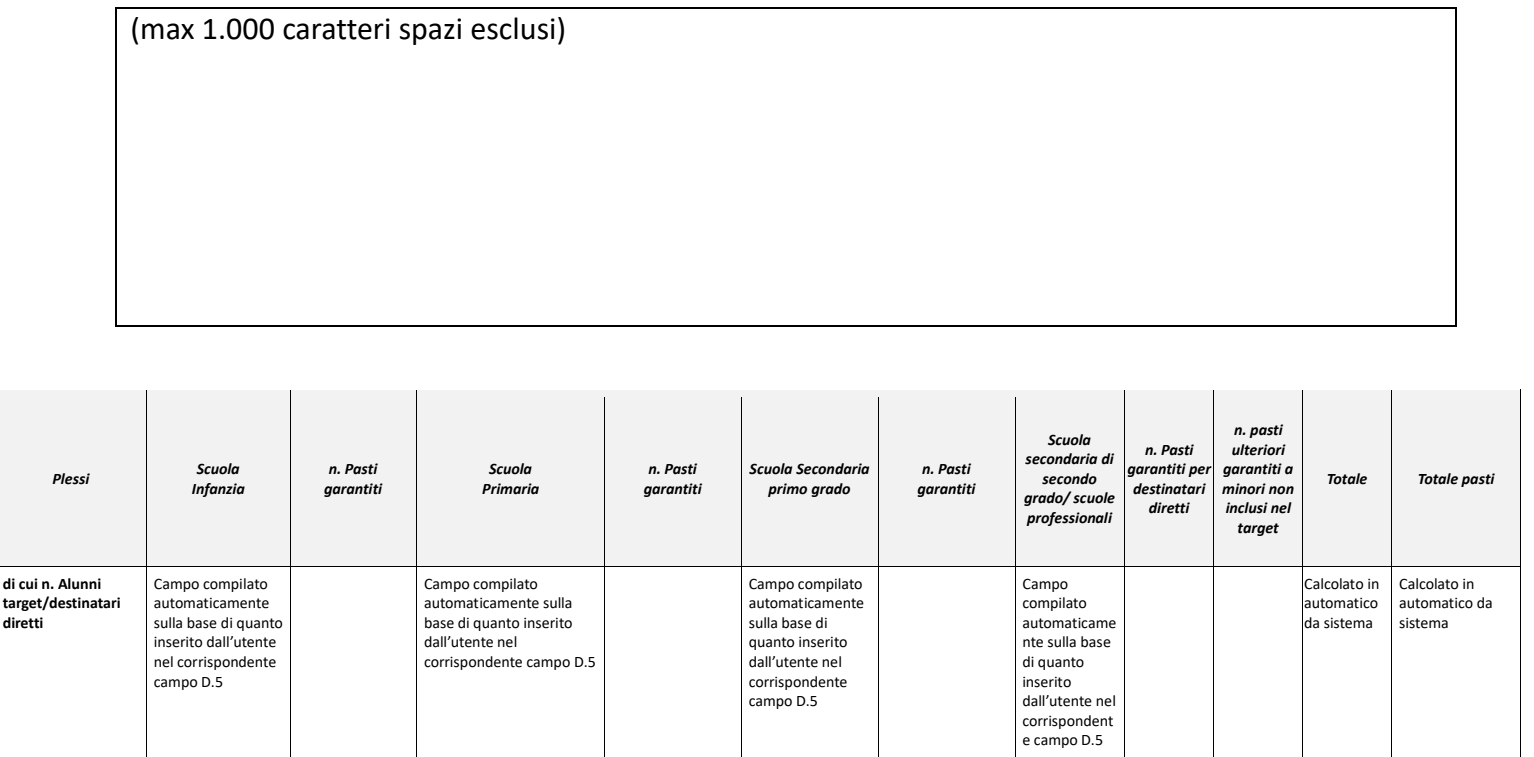

Nel seguente box indicare, inoltre, il numero di potenziali destinatari, esplicitando se questi ultimi formeranno un unico gruppo o saranno suddivisi. Indicare, inoltre, quanti giorni a settimana si prevede di erogare i pasti e presso quali spazi questi ultimi saranno erogati.

(max 1.000 caratteri spazi esclusi)

In coerenza con la descrizione effettuata, compilare nel file "Piano finanziario" le voci di costo previste per il Modulo 6.

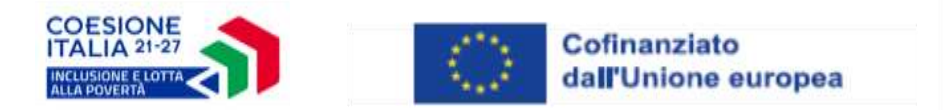

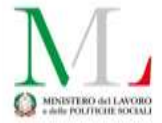

#### **STEP INFORMATICO 6 – PIANO FINANZIARIO**

Si rinvia alla tabella Excel Allegato C Piano Finanziario per la costruzione del piano, che sarà poi inserito a sistema nello step informatico dedicato.

#### **STEP INFORMATICO 7 – CRONOPROGRAMMA**

Sulla base delle informazioni inserite all'interno dell'Allegato C "Piano finanziario", ripartire l'impegno previsto per ciascuna attività sulla base del cronoprogramma indicato in tabella (l'ammontare inserito nella colonna "impegno previsto" deve corrispondere a quanto inserito nella colonna "Impegno complessivo previsto" dell'allegato C "Piano finanziario").

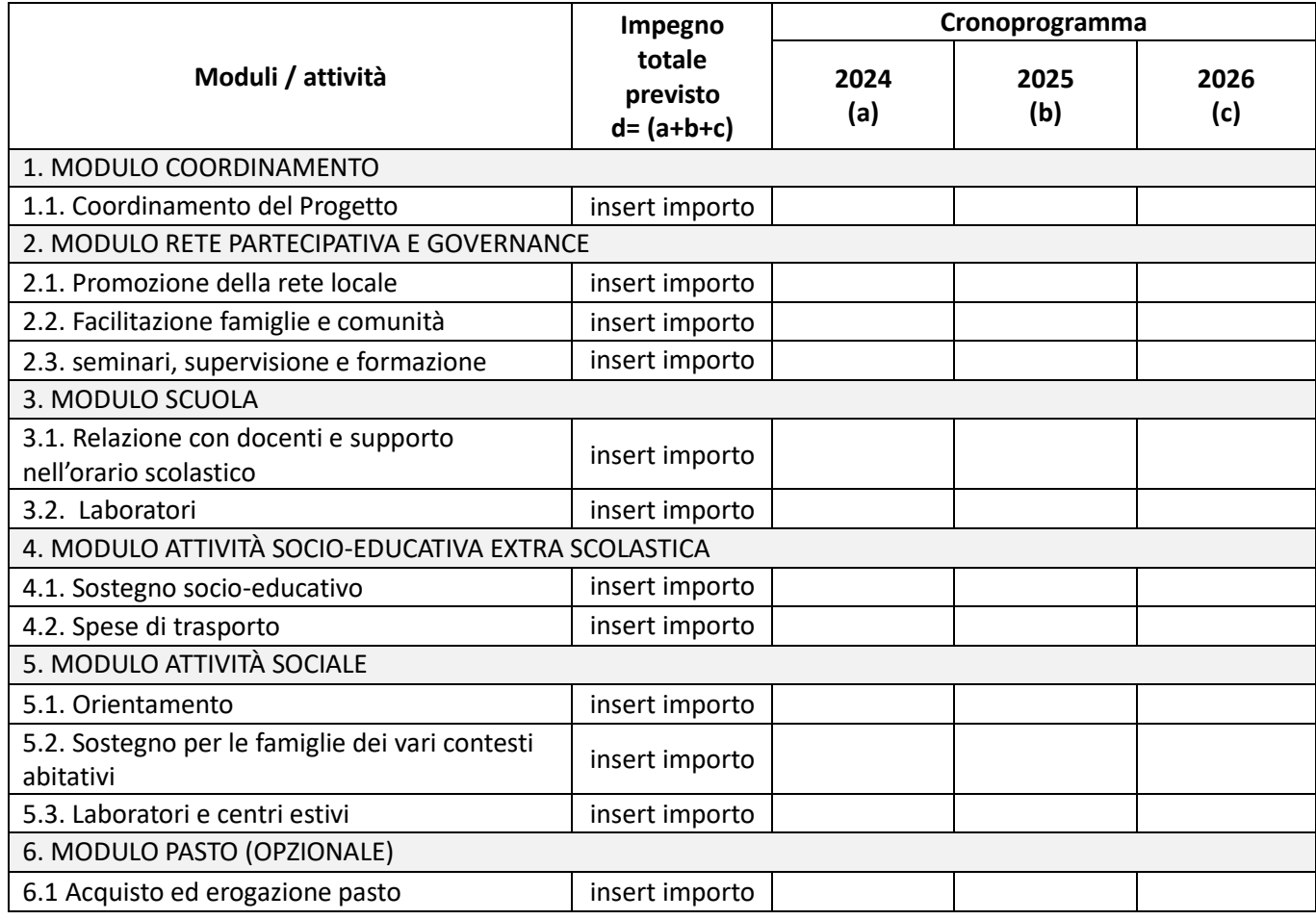

\* le ore eventualmente non svolte potranno essere recuperate nelle successive annualità

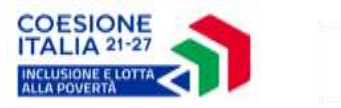

(max 2.000 caratteri spazi esclusi)

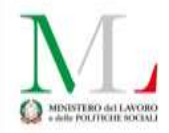

**14. Descrizione di eventuali complementarietà del progetto, a livello locale, con altri Programmi e Fondi, quali ad es. PNRR, altri Programmi Europei, nazionali e/o regionali. Descrivere eventuali elementi di continuità con la programmazione 2014-2020 (PON e POR)**

**STEP INFORMATICO 8 - Monitoraggio e indicatori** 

Come indicato all'articolo 17 dell'Avviso, si specifica che gli **indicatori di output** devono essere quantificati già in fase di presentazione della proposta progettuale, indicando il valore programmato, ossia il numero totale dei destinatari previsti, disaggregato per genere (maschile e femminile e non binario).

Il beneficiario è tenuto successivamente a inserire i dati di realizzazione aggiornati in fase di avvio, attuazione e conclusione del progetto, secondo tempistiche e modalità previste nella Convenzione di Sovvenzione.

Gli **indicatori di risultato** dovranno essere quantificati al momento della conclusione del progetto, secondo le indicazioni e le modalità che saranno successivamente comunicate dall'Amministrazione.

Sulla base di quanto sopra esplicitato, compilare la seguente tabella.

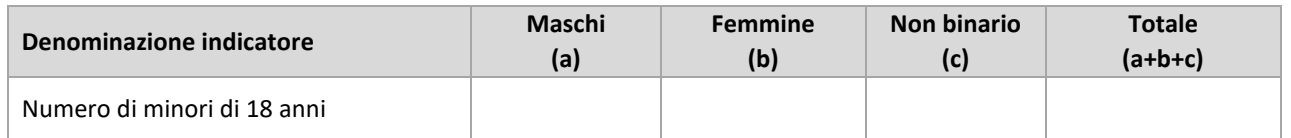